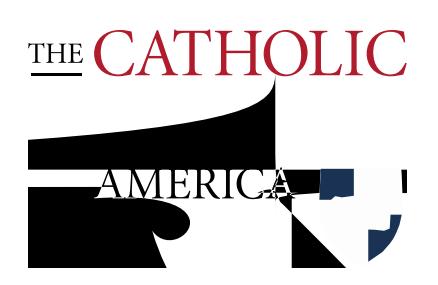

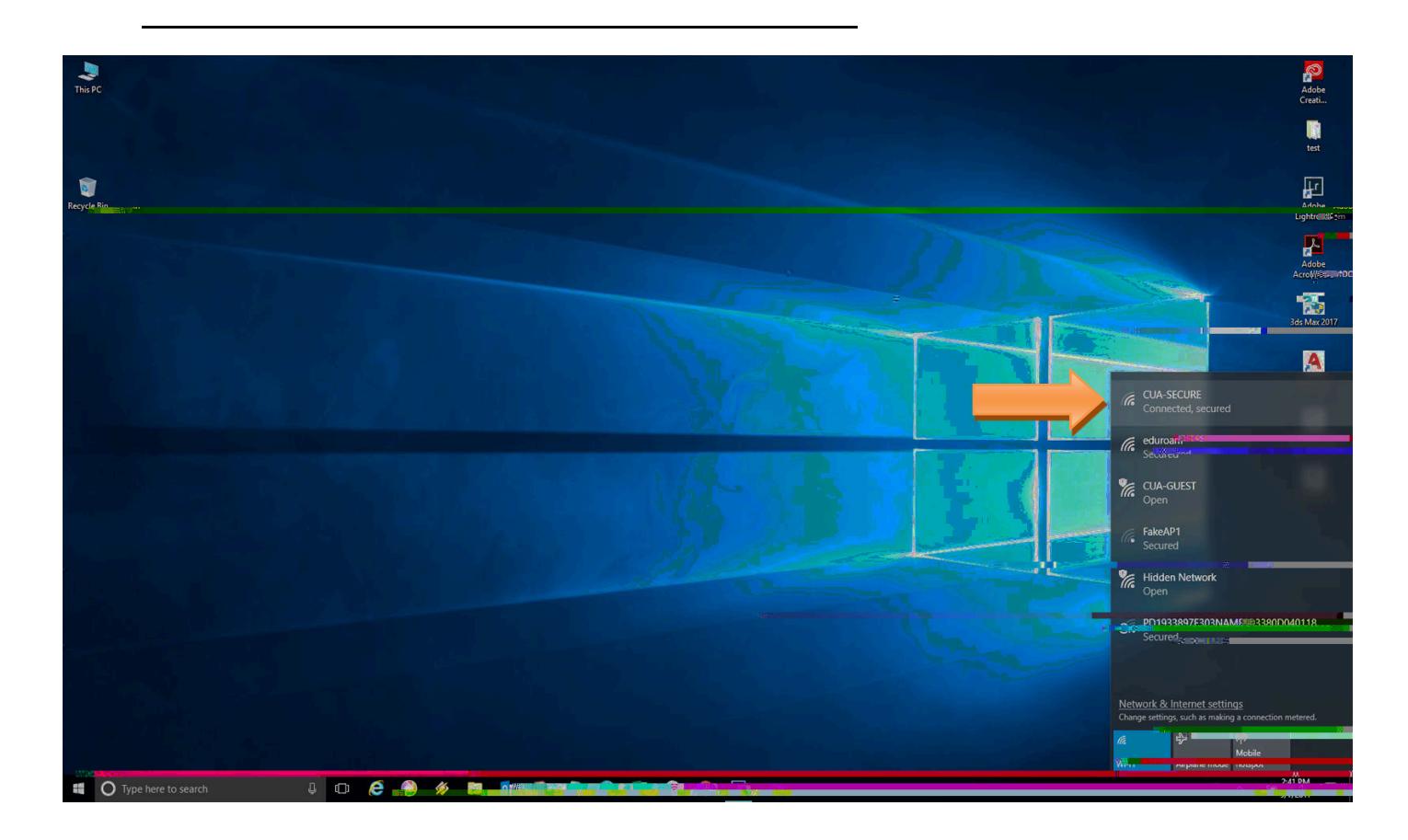

**After a small period of time, the window below wills pop-up. Enter your CUA/ user name and password here, and click "Ok"** 

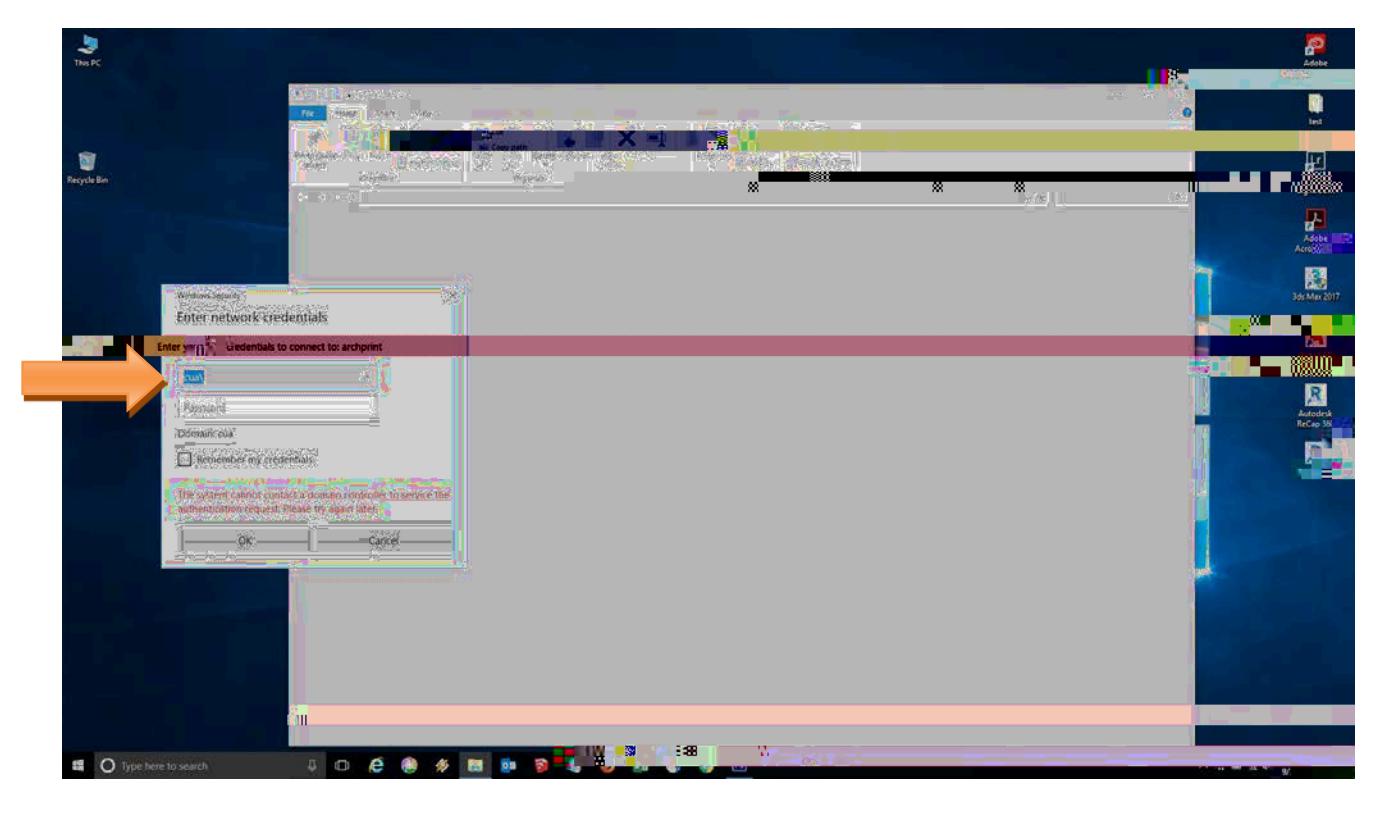

**Make sure you have CUA\ before your user name**